# 61A Lecture 33

18th November, 2011

#### Last time

Why is parallel computation important?

What is parallel computation?

Some examples in Python

Some problems with parallel computation

## Parallel computation terminology

#### Processor

One of (possibly) many pieces of hardware responsible for executing instructions

#### **Thread**

 One of (possibly) many simultaneous sequences of instructions, being executed in a shared memory environment

#### Shared memory

• The environment in which threads are executed, containing variables that are accessible to all the threads.

### Today: dealing with shared memory

"Vulnerable sections" of a program

- Critical Sections
- Atomicity

#### Correctness

• What does "correctness" mean for parallel computation?

Protecting vulnerable sections

- Locks
- Semaphores
- Conditions

Deadlock

### Parallel computing example: bank balance

```
def make_withdraw(balance):
    def withdraw(amount):
        nonlocal balance
    if amount > balance:
        print('Insufficient funds')
    else:
        balance = balance - amount
        print(balance)
    return withdraw
```

```
w = make_withdraw(10)
balance = 10 2 or 3
```

```
w(8)
```

```
w(7)
```

print('Insufficient funds')

### Parallel computing example: bank balance

```
def make_withdraw(balance):
    def withdraw(amount):
        nonlocal balance
        if amount > balance:
            print('Insufficient funds')
        else:
            balance = balance - amount
            print(balance)
    return withdraw
```

```
w = make_withdraw(10)
balance = 10 2 3
```

```
w(8)
```

w(7)

```
read balance: 10
read amount: 8
8 > 10: False
if False
10 - 8: 2
write balance -> 2
print 2
```

```
read balance: 10
read amount: 7
7 > 10: False
if False
10 - 7: 3
write balance -> 3
print 3
a $10 account?
```

\$15 withdrawn from a \$10 account? With \$3 left? Inconceivable!

### Parallel computing example: bank balance

```
def make_withdraw(balance):
    def withdraw(amount):
        nonlocal balance
        if amount > balance:
            print('Insufficient funds')
        else:
            balance = balance - amount
            print(balance)
    return withdraw
```

```
w = make_withdraw(10)
balance = 10 2 or 3
```

```
w(8)
```

```
w(7)
```

print('Insufficient funds')

## Another problem: vector mathematics

$$A = B+C$$
 $V = M \times A$ 

### A = B+C $V = M \times A$

#### **Vector mathematics**

$$A = \begin{pmatrix} 2 \\ 5 \end{pmatrix} V = \begin{pmatrix} 12 \\ 12 \end{pmatrix} B = \begin{pmatrix} 2 \\ 0 \end{pmatrix} C = \begin{pmatrix} 0 \\ 5 \end{pmatrix} M = \begin{pmatrix} 1 & 2 \\ 1 & 2 \end{pmatrix} A = \begin{pmatrix} 2 \\ 5 \end{pmatrix}$$

```
A_1 = B_1 + C_1

V_1 = M_1 \cdot A
```

```
P1
read B1: 2
read C1: 0
calculate 2+0: 2
write 2 -> A1
read M1: (1 2)
read A: (2 0)
calculate (1 2).(2 0): 2
write 2 -> V1

V=[2]
```

```
A_2 = B_2 + C_2

V_2 = M_2 \cdot A
```

<u>P2</u>

```
read B2: 0
read C2: 5
calculate 5+0: 5
write 5 -> A2
read M2: (1 2)
read A: (2 5)
calculate (1 2).(2 5):12
write 12 -> V2
```

#### **Vector mathematics**

Step 1 
$$A = B+C$$
Step 2  $V = MxA$ 

Threads must wait for each other.
Only move on when all have finished previous step.

#### Correctness

The outcome should *always* be equivalent to some serial ordering of individual steps.

serial ordering: if the threads were executed individually,
from start to finish, one after the other instead of in
parallel.

#### Problem 1: inconsistent values

#### Inconsistent values

- A thread reads a value and starts processing
- Another thread changes the value
- The first thread's value is inconsistent and out of date

## Problem 2: unsynchronized threads

#### Unsynchronized threads

- Operations is a series of steps
- Threads must wait until all have finished previous step

Need ways to make threads wait.

#### Problem 1: inconsistent values

#### Inconsistent values

- A thread reads a value and starts processing
- Another thread changes the value
- The first thread's value is inconsistent and out of date

| P1                                                |
|---------------------------------------------------|
| harmless code<br>harmless code                    |
| modify shared variable                            |
|                                                   |
| write shared variable harmless code harmless code |

P2

Critical Section

Should not be interrupted by other threads that access same variable

### **Terminology**

#### "Critical section"

- A section of code that should not be interrupted
- Should be executed as if it is a single statement

#### "Atomic" and "Atomicity"

- Atomic: cannot be broken down into further pieces
- Atomic (when applied to code): cannot be interrupted, like a single hardware instruction.
- Atomicity: a guarantee that the code will not be interrupted.

Critical sections need to have atomicity.

### Protecting shared state with shared state

Use shared state to store signals

#### Signals can indicate:

- A variable is in use
- A step is complete (or not)
- How many threads are using a resource
- Whether or not a condition is true

#### Signals:

- Locks or mutexes (mutual exclusions)
- Semaphores
- Conditions

Don't physically protect shared state

Convention and shared rules for signals protect shared state.

Like traffic signals "protect" an intersection

#### Locks

```
Implemented using real atomic hardware instructions.
Used to signal that a shared resource is in use.
acquire()
  "set" the signal.
  No other threads will be able to acquire()
  They will automatically wait until ...
release()
  "unset" a signal.
  Any one thread that was waiting for acquire() will now
   succeed
```

## Using locks: bank balance example

```
def make withdraw(balance):
                   def withdraw(amount):
                       nonlocal balance
                       if amount > balance:
                          print('Insufficient funds'
  critical section
                      else:
                          balance = balance - amount
                          print(balance)
                   return withdraw
                   w = make withdraw(10)
                       balance = 10
 W(8)
                                   W(7)
read balance: 10
read amount: 8
                                   read balance: 10
8 > 10: False
                                   read amount: 7
                                   7 > 10: False
if False
10 - 8: 2
                                   if False
                                   10 - 7: 3
write balance -> 2
print 2
                                   write balance -> 3
                                   print 3
```

## Using locks: bank balance example

#### New code

```
def make_withdraw(balance)
    balance_lock = Lock()
    def withdraw(amount):
        nonlocal balance
        # try to acquire the lock
        balance_lock.acquire()
        # once successful, enter the critical section
        if amount > balance:
            print("Insufficient funds")
        else:
            balance = balance - amount
            print(balance)
        # upon exiting the critical section, release the lock
        balance_lock.release()
```

## Using locks: bank balance example

W(8)

### P1

```
acquire balance_lock: ok
read balance: 10
read amount: 8
8 > 10: False
if False
10 - 8: 2
write balance -> 2
print 2
release balance_lock
```

W(7)

### P2

```
acquire balance_lock: wait
wait
wait
wait
wait
wait
acquire balance_lock:ok
read balance: 2
read amount: 7
7 > 2: True
if True
print 'Insufficient funds'
release balance lock
```

#### Quiz: does this solution enforce correctness?

```
def make_withdraw(balance)
    balance_lock = Lock()
    def withdraw(amount):
        nonlocal balance
        # try to acquire the lock
        balance_lock.acquire()
        # once successful, enter the critical section
        if amount > balance:
            print("Insufficient funds")
        else:
            balance = balance - amount
            print(balance)
        # upon exiting the critical section, release the lock
        balance_lock.release()
```

20

### Answer: yes

```
def make withdraw(balance)
        balance lock = Lock()
        def withdraw(amount):
            nonlocal balance
            # try to acquire the lock
            balance lock.acquire()
            # once successful, enter the critical section
            if amount > balance:
                print("Insufficient funds")
            else:
                balance = balance - amount
                print(balance)
            # upon exiting the critical section, release the lock
            balance lock.release()
                                      important, allows others
                                      to proceed
```

No two processes can be in the critical section at the same time.

Whichever gets to balance\_lock.acquire() first gets to finish.

All others have to wait until it's finished.

## Semaphores

```
Used to protect access to limited resources

Each has a limit, N

Can be acquire()'d N times

After that, processes trying to acquire() automatically wait

Until another process release()'s
```

### Semaphores example: database

A database that can only support 2 connections at a time.

```
# set up the semaphore
db_semaphore = Semaphore(2)

def insert(data):
    # try to acquire the semaphore
    db_semaphore.acquire()
    # if successful, proceed
    database.insert(data)
    #release the semaphore
    db_semaphore.release()
```

### Example: database

```
db_semaphore = Semaphore(2)

def insert(data):
    db_semaphore.acquire()
    database.insert(data)
    db_semaphore.release()
```

#### insert(7)

#### <u>P1</u>

```
acquire db_semaphore: ok
read data: 7
read global database
insert 7 into database
release db_semaphore: ok
```

```
insert(8)
```

#### P2

```
acquire db_semaphore: wait
wait
wait
acquire db_semaphore: ok
read data: 8
read global database
insert 8 into database
release db_semaphore: ok
```

#### insert(9)

#### <u>P3</u>

```
acquire db_semaphore: ok
read data: 9

read global database
insert 9 into database
release db semaphore: ok
```

#### **Conditions**

Conditions are signals used to coordinate multiple processes

Processes can wait() on a condition

Other processes can notify() processes waiting for a condition.

### Conditions example: vector mathematics

```
A = B+C
step1 finished = 0
start step2 = Condition()
                               V = M \times A
def do step 1(index):
  A[index] = B[index] + C[index]
  start step2.acquire()
  step1 finished += 1
  if(step1 finished == 2):
        start step2.notifyAll()
  start step2.release()
def do step 2(index):
        start step2.wait()
        V[index] = M[index] . A
```

## Conditions example: vector mathematics

```
step1_finished=2 B= \begin{pmatrix} 2 \\ 0 \end{pmatrix} C=\begin{pmatrix} 0 \\ 5 \end{pmatrix} M=\begin{pmatrix} 1 & 2 \\ 1 & 2 \end{pmatrix} A=\begin{pmatrix} 2 \\ 5 \end{pmatrix} start_step2 = Condition()
```

```
A_1 = B_1 + C_1

V_1 = M_1 \cdot A
```

```
P1
read B1: 2
read C1: 0
calculate 2+0: 2
write 2 -> A1
acquire start_step2: ok
write 1 -> step1_finished
step1_finished == 2: false
release start_step2: ok
start_step2: wait
start_step2: wait
start_step2: wait
read M1: (1 2)
read A: (2 5)
calculate (1 2). (2 5): 12
P2
read B2: 0
read B2: 0
read B2: 0
read C2: 0
calculate 5+6
write 5-> A2
acquire start
write 2-> ste
step1_finishe
notifyAll sta
read M2(1 2)
read A: (2 5)
```

```
A_2 = B_2 + C_2

V_2 = M_2 \cdot A

<u>P2</u>
```

read B2: 0
read C2: 0
calculate 5+0: 5
write 5-> A2
acquire start\_step2: ok
write 2-> step1\_finished
step1\_finished == 2: true
notifyAll start\_step\_2: ok
read M2(1 2)
read A: (2 5)

### Deadlock

A condition in which threads are stuck waiting for each other forever

28

### Deadlock example

```
>>> x lock = Lock()
>>> y lock = Lock()
>>> x = 1
>>> y = 0
>>> def compute():
        x lock.acquire()
        y lock.acquire()
        y = x + y
        X = X * X
        y lock.release()
        x lock.release()
>>> def anti compute():
        y lock.acquire()
        x_lock.acquire()
        y = y - x
        x = sqrt(x)
        x lock.release()
        y lock.release()
```

### Deadlock: example

```
def compute():
                            def anti compute():
     x lock.acquire()
                                  y lock.acquire()
     y lock.acquire()
                                  x lock.acquire()
     y = x + y
                                  y = y - x
     X = X * X
                                  x = sqrt(x)
     y lock.release()
                                  x lock.release()
     x lock.release()
                                  y lock.release()
compute()
                             anti_compute()
P1
                              P2
acquire x lock: ok
                              acquire y lock: ok
                              acquire x lock:
acquire y lock: wait
wait
wait
                              wait
wait
                              wait
wait
                              wait
```

30

# Deadlock

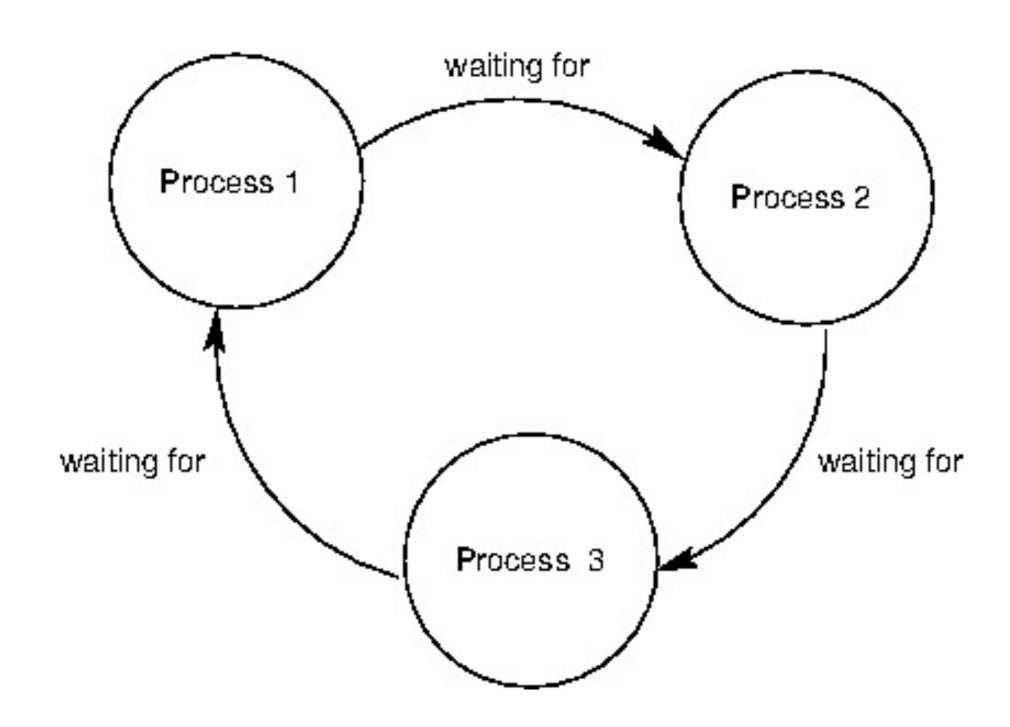

# Next time

Sequences and Streams